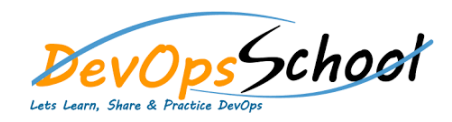

## **Nagios Certified Professional**

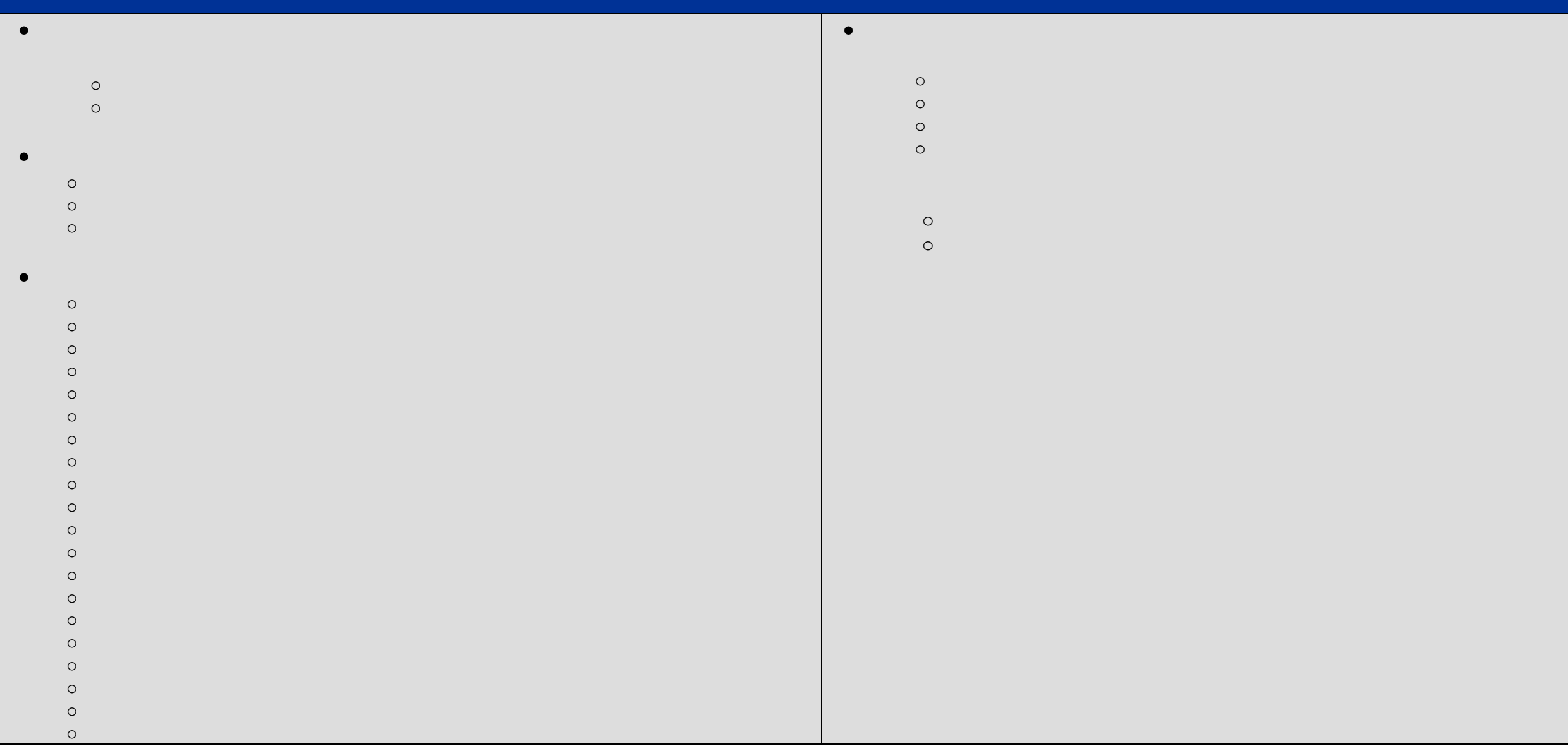

o Checking for Updates o Authentication and Privileges  $\circ$  $\circ$ o Multi\_Level Notifications  $\circ$ o Notification: Host and Service and Service and Service and Service and Service and Service and Service and S o Web Interface  $\circ$ o Documentation o Tactical Overview  $\circ$  $\circ$  $\circ$  $\circ$ o Service Groups  $\circ$ o Quick Search  $\circ$  $\circ$  $\circ$ o Notifications  $\circ$  $\circ$  $\circ$ o Process Info o Performance Info o Scheduling Queue o Configuration **Host Groups Service Groups Managing Nagios Time Nagios Core BackUp Reachability Network Outages Volatile Service State Stalking Flags Resolving Problems Disabling Notifications Sending Mail From Nagios Commit Error from the Web Interface**

day dayaa dagaalka dagaalka dagaalka dagaalka dagaalka dagaalka dagaalka dagaalka dagaalka dagaalka dagaalka d<br>Dagaalka dagaalka dagaalka dagaalka dagaalka dagaalka dagaalka dagaalka dagaalka dagaalka dagaalka dagaalka da

**Management**

**Event Handlers**

**User Management**

**Updates**

- 
- $\circ$  $\circ$

 $\bullet$ 

- $\circ$  $\circ$
- $\circ$  $\circ$
- $\circ$
- $\circ$
- 
- $\circ$
- $\circ$
- 
- -
	- -
- 
- -
	- -
		-
	- -
- 
- 
- - - -
- 
- 
- 
- -
- 
- 
- -
- 
- 
- 
- - -
- -
	- - - -

 $\circ$  $\circ$ 

 $\circ$ 

 $\circ$ 

 $\circ$  $\circ$ 

 $\circ$ 

 $\circ$ 

 $\bullet$ 

- -
	-
- -
- 
- 
- 
- 
- 
- -
	- - -
- 
- 
- 
- 
- 
- 
- 
- 
- 
- 
- 
- 
- 
- 
- 
- 
- 
- 
- 
- 
- 
- 
- 
- 
-